Netzwerkworkshop 2017 Berlin, 23./24.02.2017

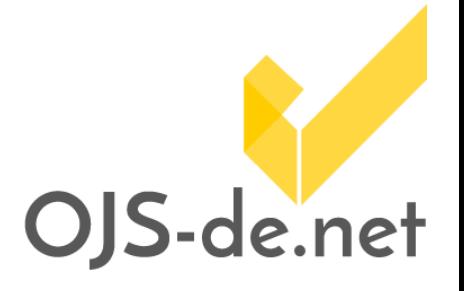

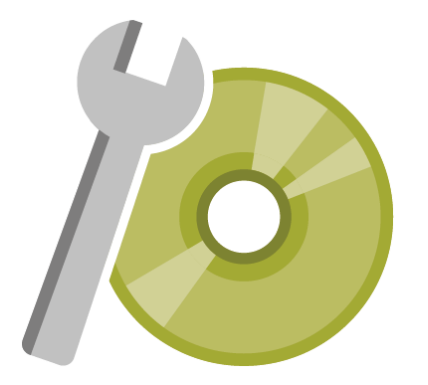

## **Softwareentwicklung im Projekt**

Svantje Lilienthal

Center für Digitale Systeme Freie Universität Berlin

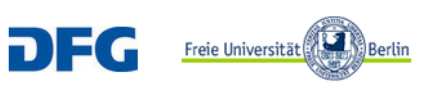

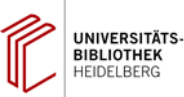

Universität Konstanz

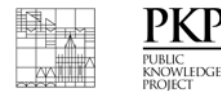

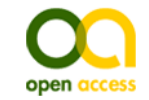

### Arbeitspakete

- 1. Rechteverwaltung von PKP gelöst
- 2. Versionierung in Arbeit in Arbeit in Arbeit in Arbeit in Arbeit in Arbeit in Arbeit in Arbeit in Arbeit in Arbeit in Arbeit in Arbeit in Arbeit in Arbeit in Arbeit in Arbeit in Arbeit in Arbeit in Arbeit in Arbeit in Ar
- 3. Lokalisierung des Custom-Block-Plug-Ins **abgeschlossen**
- 4. Unterstützung mehrerer CSS-Dateien abgeschlossen
- 5. Unterstützung von Print-on-Demand-Lösungen abgeschlossen
- 6. Institutionelles Identity Management **abgeschlossen**
- 7. Unterstützung von EPUB abgeschlossen
- 8. Registrierung neuer Nutzer/innen als Autor/innen abgeschlossen
- 9. Import/Export für E-Mail-Vorlagen abgeschlossen
- 10. Hochladen allgemeiner Dateien in Begutachtung PKP
- 11. Vereinfachte Meldung an DOAJ abgeschlossen
- 12. Export bibliografischer Daten abgeschlossen
- 13.Zusätzliche Bedarfe (DNB-Plugin) in Arbeit

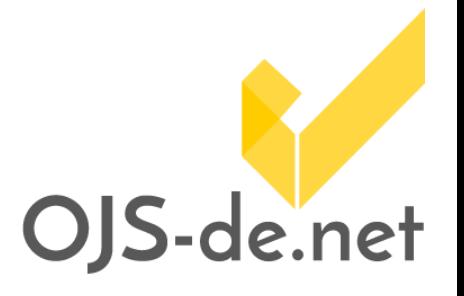

- 
- 
- 
- 
- 
- 
- 
- 
- 
- 
- 
- 
- 

### Lokalisierung des Custom-Block-Plug-Ins

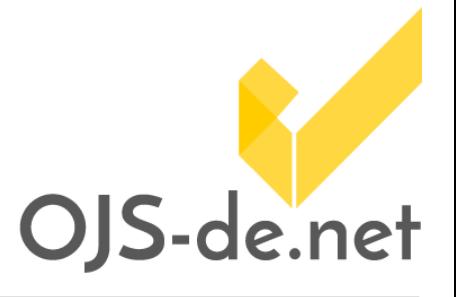

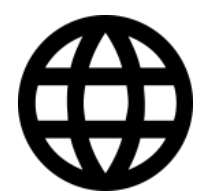

- ermöglicht Abspeichern der Block Inhalte in verschiedenen Sprachen
- ab OJS 2.4.6 standardmäßig verfügbar

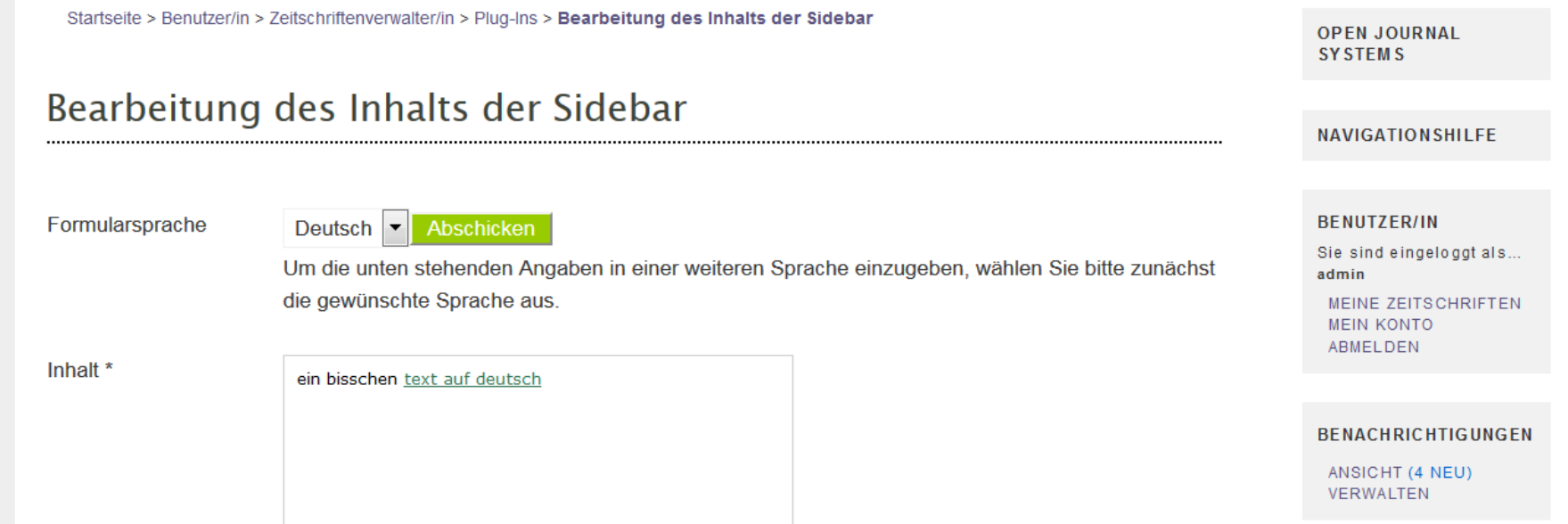

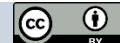

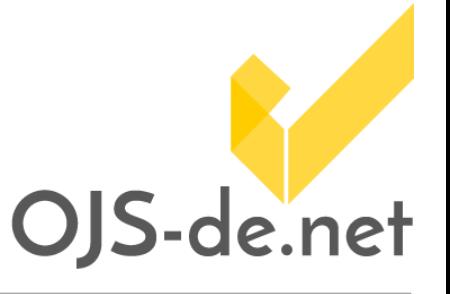

# Import/Export für E-Mail-Vorlagen

OJS-de.net

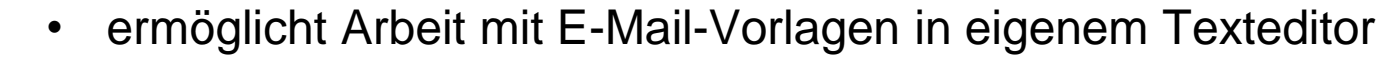

• ab OJS 2.4.7 standardmäßig verfügbar

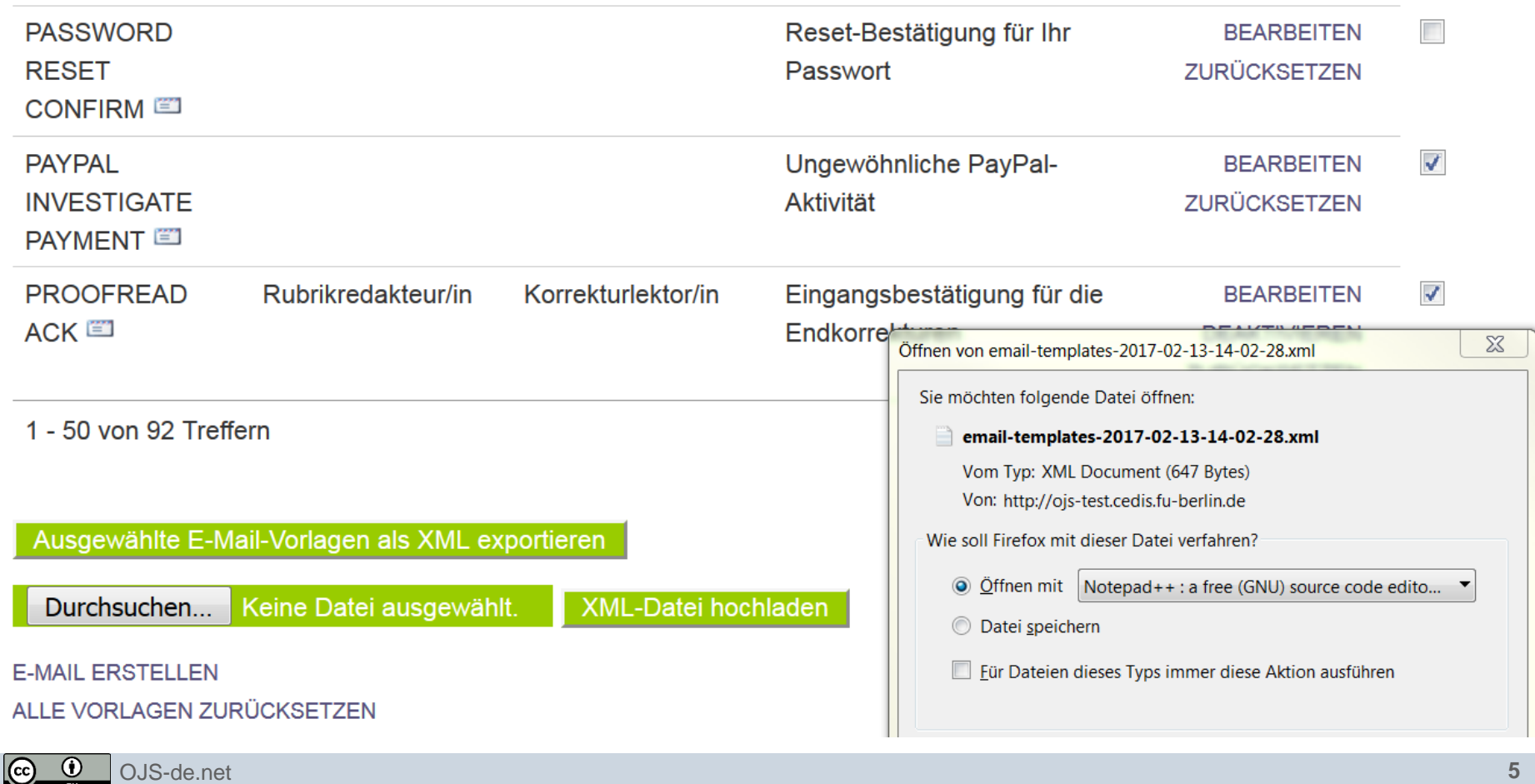

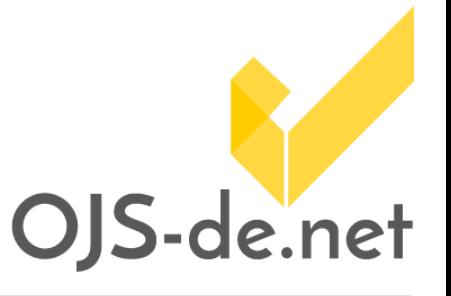

### Institutionelles Identity Management

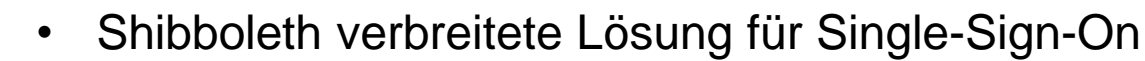

- Plugin für OJS bereits vorhanden und funktionsfähig für OJS 2
- Anbindung von DFN-AAI möglich

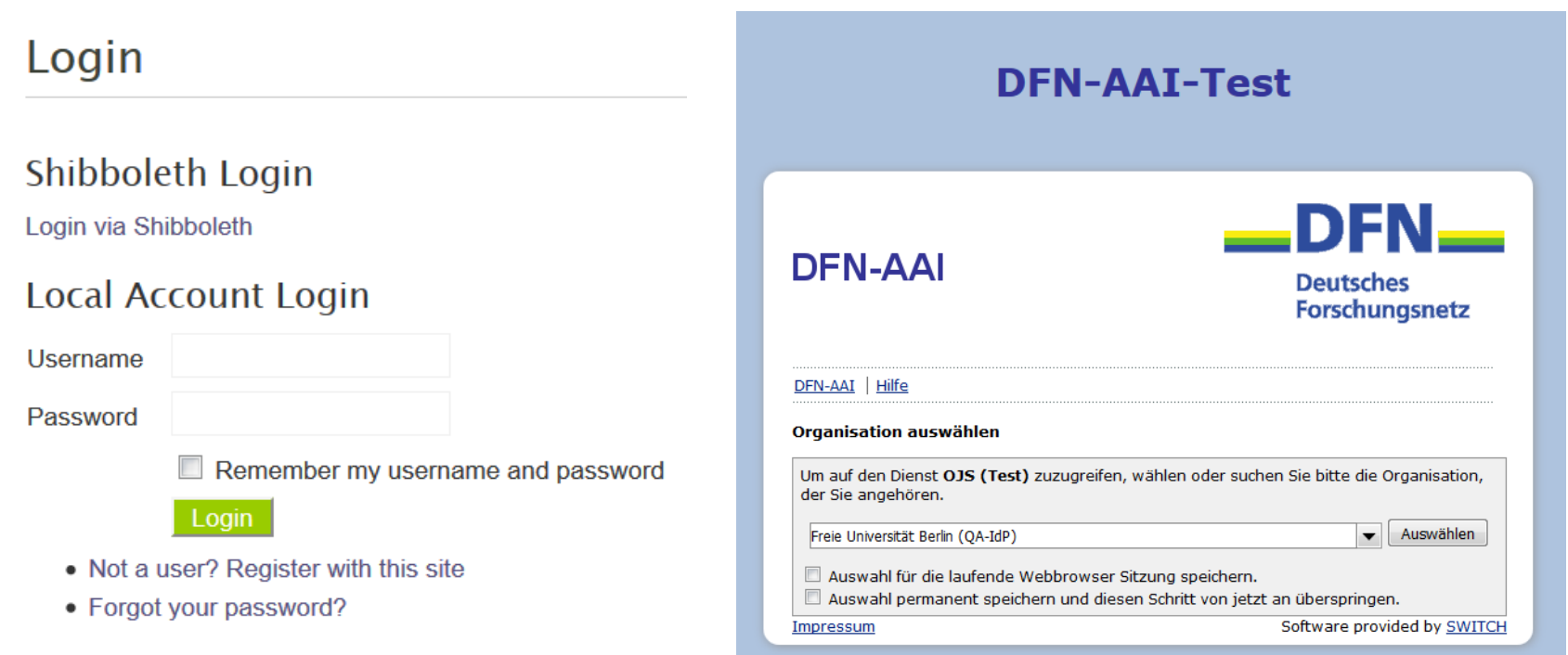

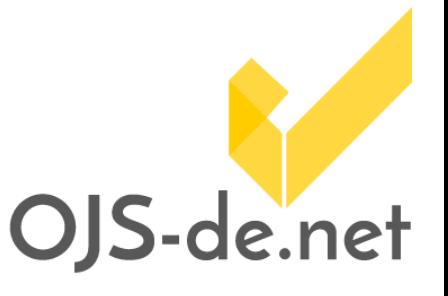

# Vereinfachte Meldung an DOAJ

- Registrierung einzelner Artikel und Ausgaben bei DOAJ
	- manuelle Markierung von registrierten Inhalten
	- gesammelte Meldung aller nicht registrierten Inhalte
	- ab OJS 2.4.6 standardmäßig verfügbar

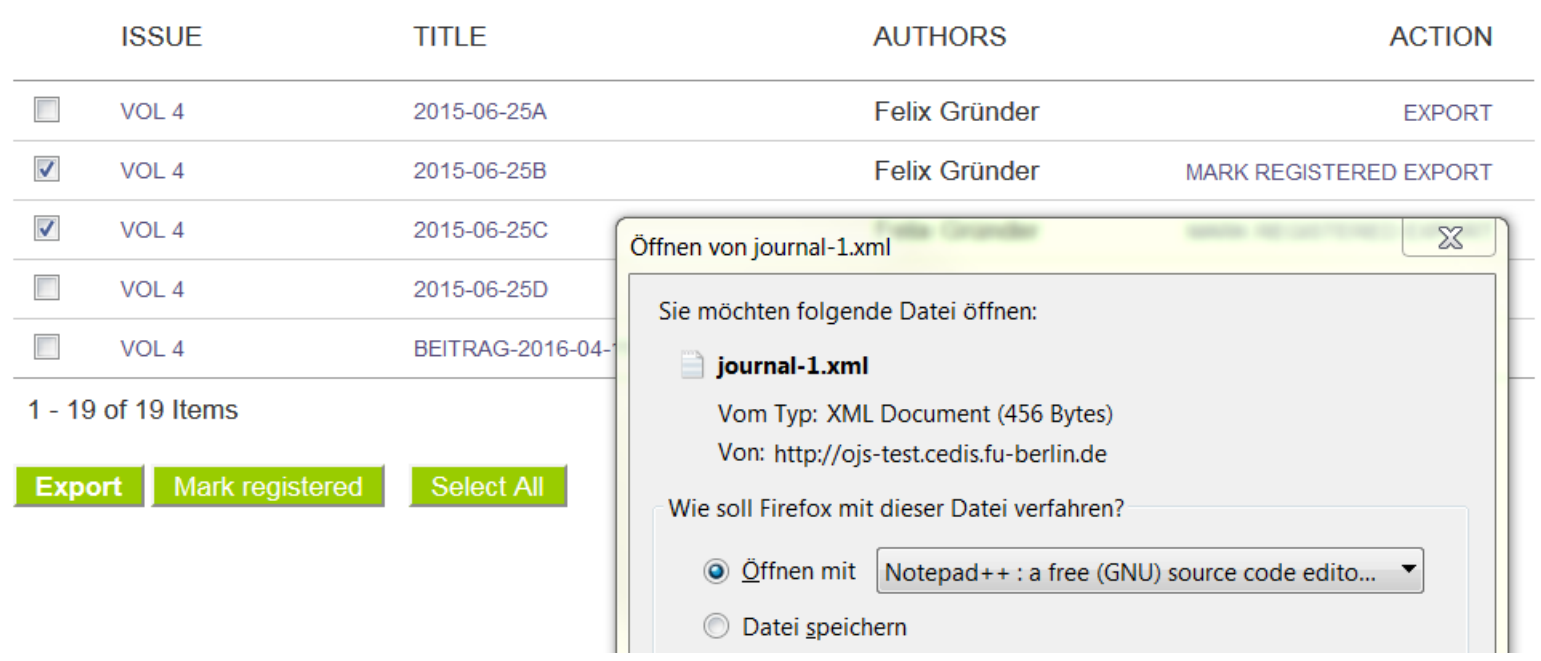

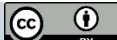

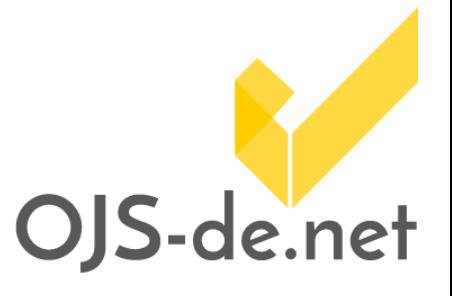

### Versionierung

- Versionierung publizierter Artikel in OJS 3
- größtes Arbeitspaket (8 Monate)
- Änderungen direkt am Code-Kern
- zahlreiche konzeptionelle Anpassungen (URL-Struktur, Metadaten, Schnittstellen, Plugins, etc.)
- umfangreiche [Abstimmung](https://github.com/pkp/pkp-lib/issues/2072) mit PKP

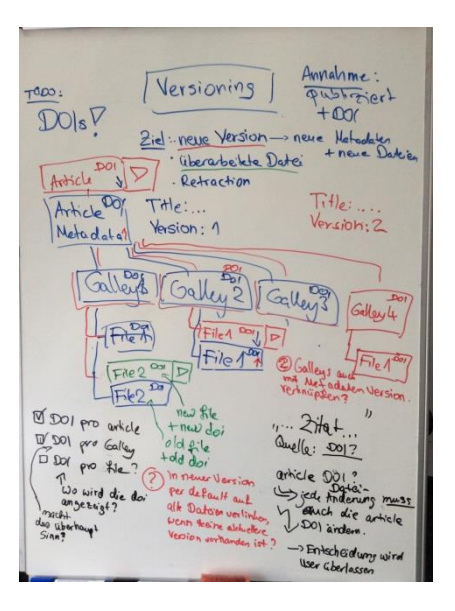

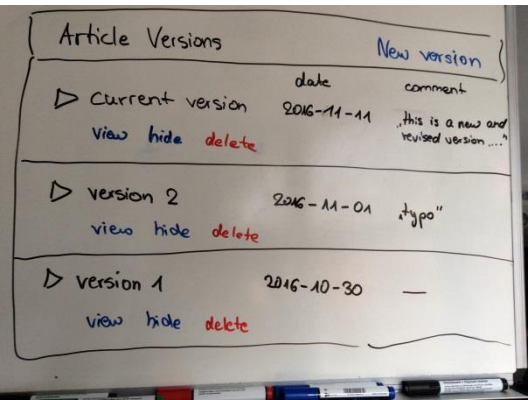

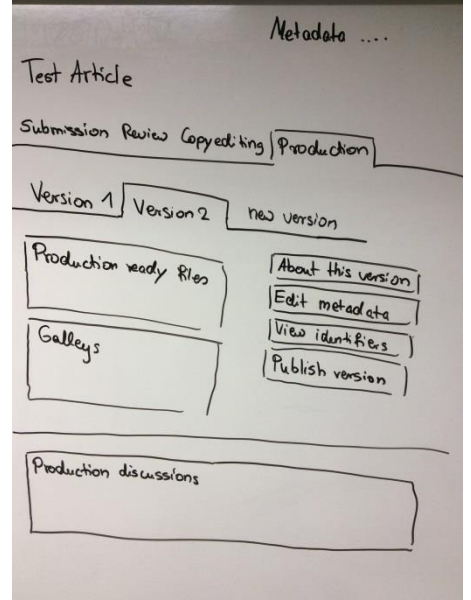

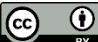

## Versionierung: Ansicht im Frontend

Home / Archives / No 1 (2016): Test Issue 1 / Articles

### **Test Article**

Third edition

#### **Test Author**

### **Abstract**

Abstract of Test Article It is a long established fact that a reader will be distracted by the readable content of a page when looking at its layout. The point of using Lorem Ipsum is that it has a more-or-less normal distribution of letters, as opposed to using 'Content here, content here', making it look like readable English. Many desktop publishing packages and web page editors now use Lorem Ipsum as their default model text, and a search for 'lorem ipsum' will uncover many web sites still in their infancy. Various versions have evolved over the years, sometimes by accident, sometimes on purpose (injected humour and the like).

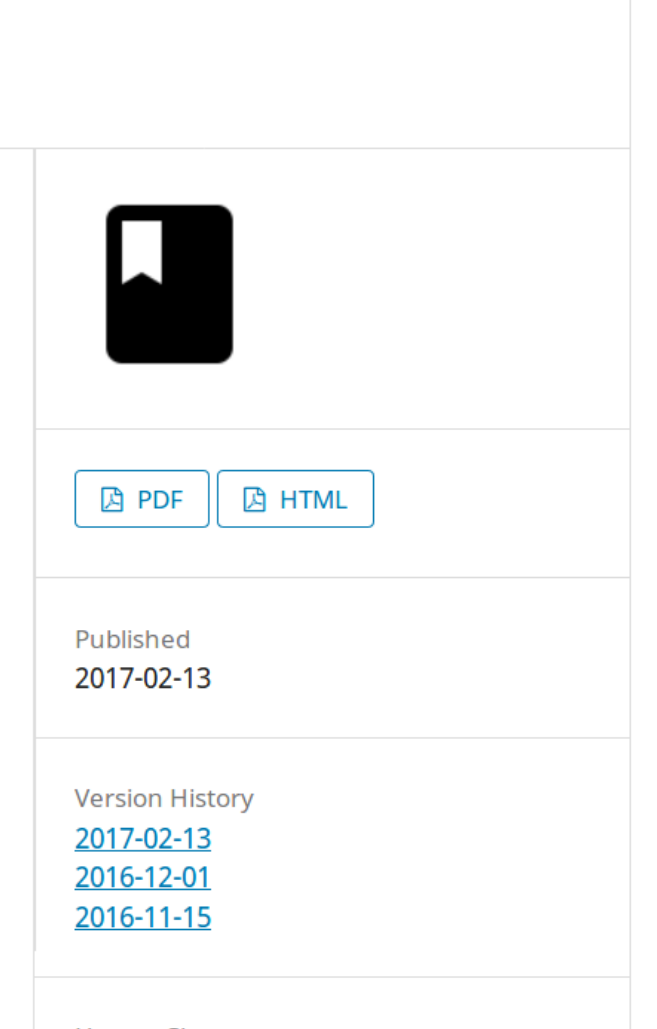

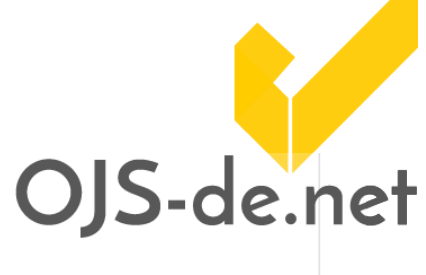

## Versionierung: Ansicht im Frontend

Home / Archives / No 1 (2016): Test Issue 1 / Articles

This is a previous version. See latest version.

### **Test Article**

Second edition

#### **Test Author**

### **Abstract**

Abstract of Test Article It is a long established fact that a reader will be distracted by the readable content of a page when looking at its layout. The point of using Lorem Ipsum is that it has a more-or-less normal distribution of letters, as opposed to using 'Content here, content here', making it look like readable English. Many desktop publishing packages and web page editors now use Lorem Ipsum as their default model text, and a search for 'lorem ipsum' will uncover many web sites still in their infancy. Various versions have evolved over the years, sometimes by accident, sometimes on purpose (injected humour and the like).

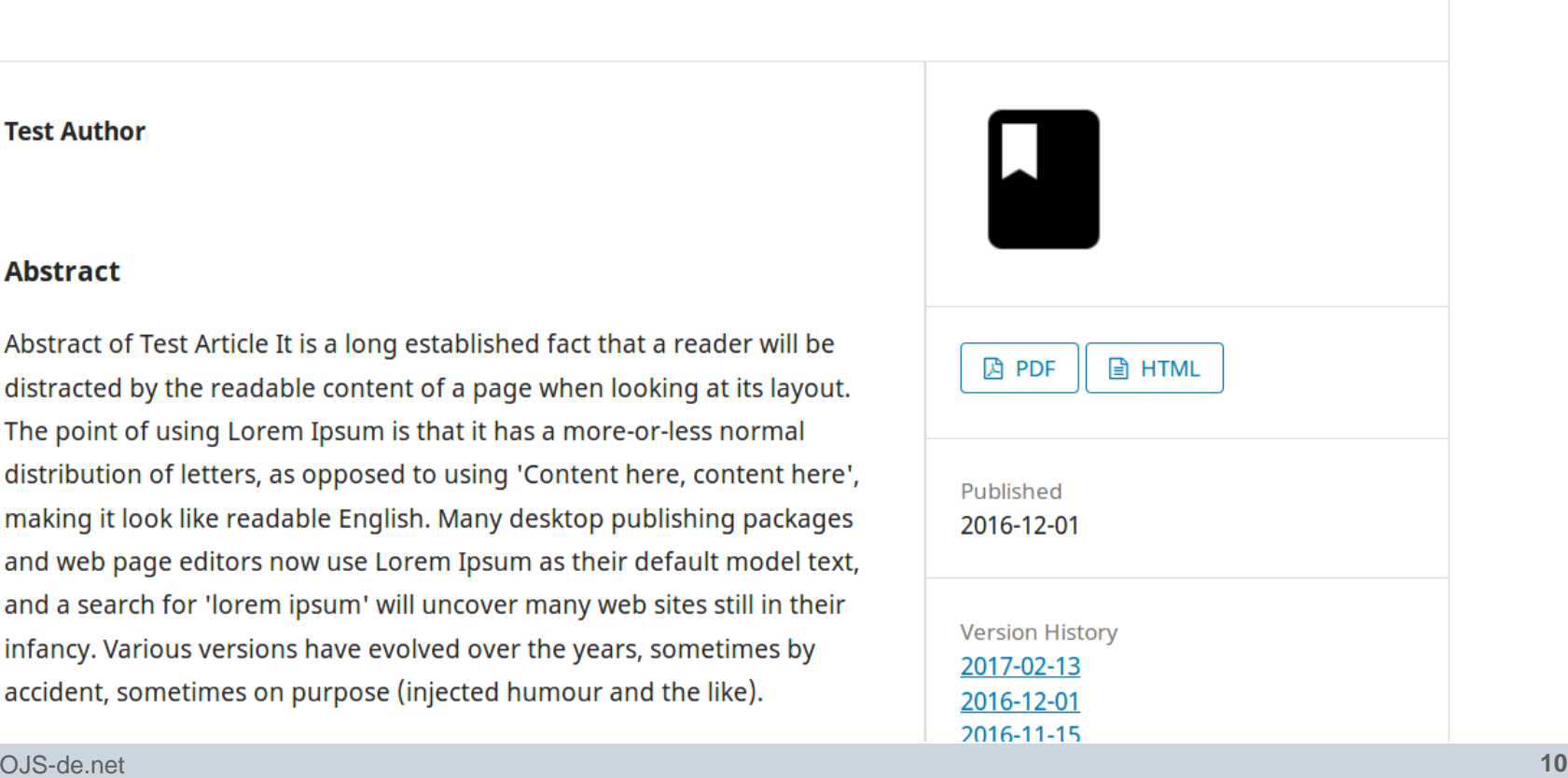

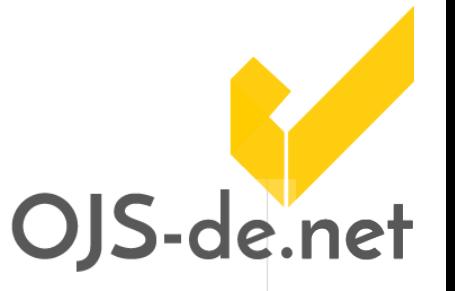

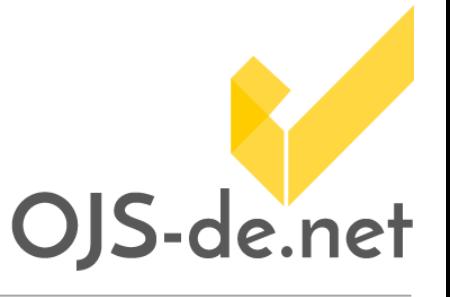

## Versionierung: Ansicht im Frontend

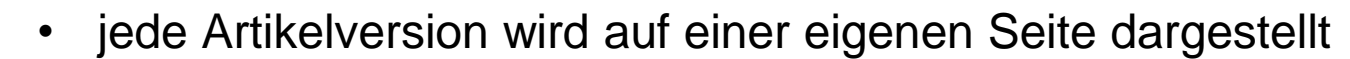

- Liste der Artikelversionen mit jeweiligem Publikationsdatum (Version History)
- alte Artikelseiten beinhalten Hinweis auf aktuelle Version
- URL-Struktur unverändert für jeweils aktuellste Version
- URLs der alte Versionen enthalten Versionsnummer
- [mehr Infos](https://github.com/lilients/ojs/wiki/Article-versioning-in-OJS)

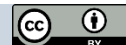

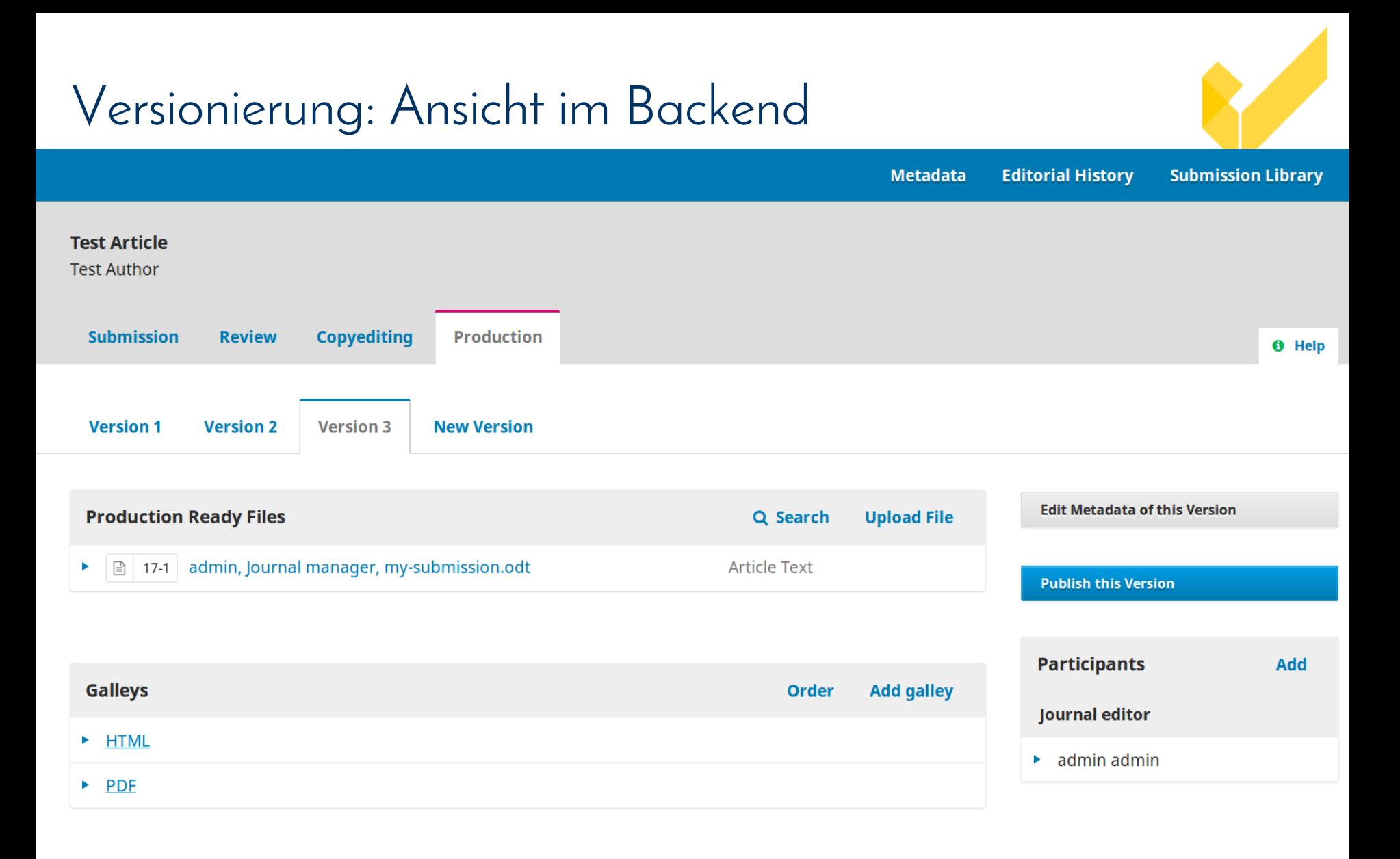

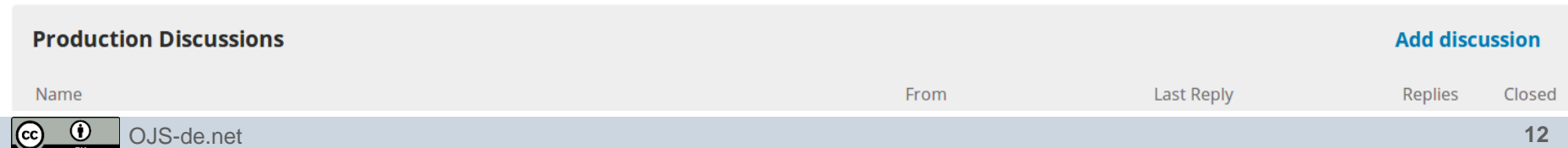

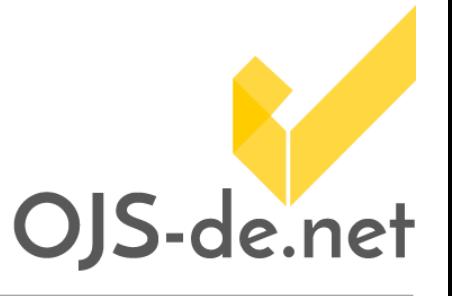

## Versionierung: Ansicht im Backend

- Darstellung im Backend angelehnt an Review Rounds
	- alte Versionen können nicht verändert werden (read only)
	- Klick auf neue Version erzeugt nicht öffentliche Kopie
	- Version kann bearbeitet werden und dann veröffentlicht
	- Versionierung von Metadaten: Titel, Autor, Abstract, etc.
	- Verknüpfung von Galleys mit Versionen
	- Galleys behalten IDs (Verknüpfung für Statistik)
	- [mehr Infos](https://github.com/lilients/ojs/wiki/Article-versioning-in-OJS)

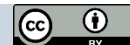

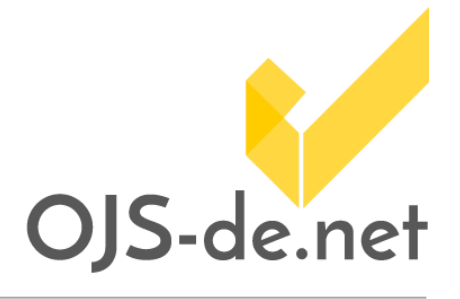

### Versionierung

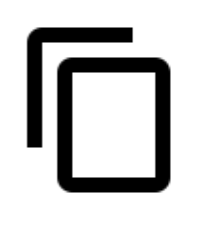

### **Lessons learned**

- Grundlage sollte ein stabiles System sein
- Konzeption vor Implementation
- Kommunikation

### **Ausblick**

- Anpassung der DOI-Plugins
- Übernahme des Codes durch PKP

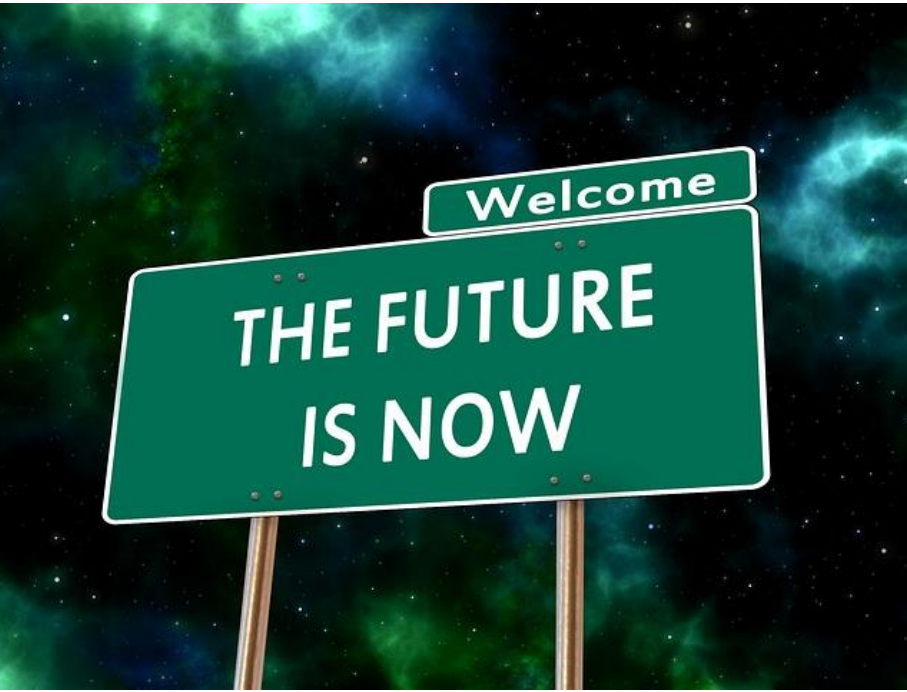

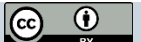

### Arbeitspakete

- 1. Rechteverwaltung von PKP gelöst
- 2. Versionierung in Arbeit in Arbeit in Arbeit in Arbeit in Arbeit in Arbeit in Arbeit in Arbeit in Arbeit in Arbeit in Arbeit in Arbeit in Arbeit in Arbeit in Arbeit in Arbeit in Arbeit in Arbeit in Arbeit in Arbeit in Ar
- 3. Lokalisierung des Custom-Block-Plug-Ins **abgeschlossen**
- 4. Unterstützung mehrerer CSS-Dateien abgeschlossen
- 5. Unterstützung von Print-on-Demand-Lösungen abgeschlossen
- 6. Institutionelles Identity Management **abgeschlossen**
- 7. Unterstützung von EPUB abgeschlossen
- 8. Registrierung neuer Nutzer/innen als Autor/innen abgeschlossen
- 9. Import/Export für E-Mail-Vorlagen abgeschlossen
- 10. Hochladen allgemeiner Dateien in Begutachtung PKP
- 11. Vereinfachte Meldung an DOAJ abgeschlossen
- 12. Export bibliografischer Daten abgeschlossen
- 13.Zusätzliche Bedarfe (DNB-Plugin) in Arbeit

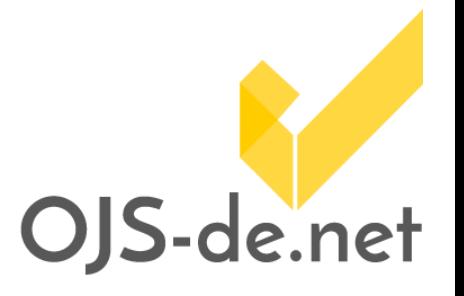

- 
- 
- 
- 
- 
- 
- 
- 
- 
- 
- 
- 
- 

## Kontakt

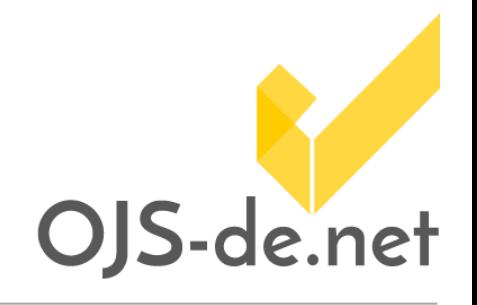

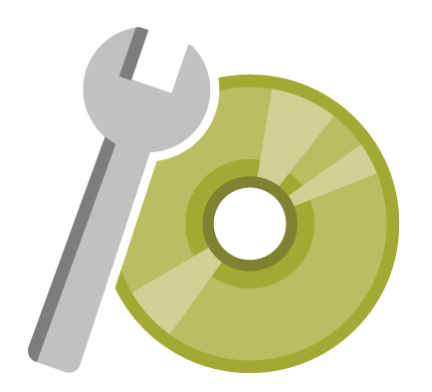

**Svantje Lilienthal** [svantje.lilienthal@cedis.fu-berlin.de](mailto:christina.riesenweber@cedis.fu-berlin.de)

**Projektwebseite** [www.OJS-de.net](http://www.ojs-de.net/)

**Code** <https://github.com/ojsde>

**Center für Digitale Systeme, Freie Universität Berlin** Arbeitsbereich E-Publishing <http://www.cedis.fu-berlin.de/e-publishing>

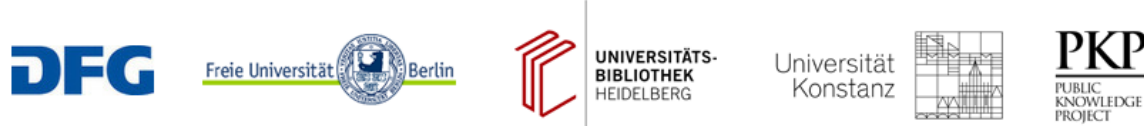

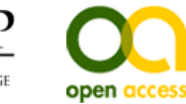

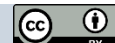